# **КАМ'ЯНЕЦЬ-ПОДІЛЬСЬКИЙ НАЦІОНАЛЬНИЙ УНІВЕРСИТЕТ ІМЕНІ ІВАНА ОГІЄНКА**

**Кафедра біології та методики її викладання**

## **МЕТОДИЧНІ ВКАЗІВКИ З НАПИСАННЯ ТА ОФОРМЛЕННЯ КВАЛІФІКАЦІЙНИХ РОБІТ СТУДЕНТАМИ ПРИРОДНИЧОГО НАПРЯМКУ КАМ'ЯНЕЦЬ-ПОДІЛЬСЬКОГО НАЦІОНАЛЬНОГО УНІВЕРСИТЕТУ ІМЕНІ ІВАНА ОГІЄНКА**

**Кам'янець-Подільський – 2021**

#### **Укладачі:**

М. Д. Матвєєв, кандидат біологічних наук, доцент Л.Г. Любінська, доктор біологічних наук, професор О.М. Оптасюк, кандидат біологічних наук, доцент І.Д. Григорчук, кандидат біологічних наук, доцент Н.В. Казанішена, кандидат педагогічних наук, доцент М.І. Козак, кандидат біологічних наук, доцент П.Д. Плахтій, кандидат біологічних наук, доцент В.А. Колодій, кандидат біологічних наук, старший викладач Н.В. Рубановська, кандидат біологічних наук, старший викладач

Методичні вказівки з написання та оформлення кваліфікаційних робіт студентами природничого напрямку Кам'янець-Подільського національного університету імені Івана Огієнка / уклад. М.Д. Матвєєв, Л.Г. Любінська, О.М. Оптасюк, І.Д. Григорчук, Н.В. Казанішена, М.І. Козак, П.Д. Плахтій, В.А. Колодій, Н.В. Рубановська. **–** Кам'янець-Подільський : Кам'янець-Подільський національний університет імені Івана Огієнка, 2021. – 35 с.

Затверджено на засіданні кафедри біології та методики її викладання Протокол № 13 від «30» серпня 2021 року

Схвалено науково-методичною радою природничо-економічного факультету Протокол № 7 від «31» серпня 2021 року

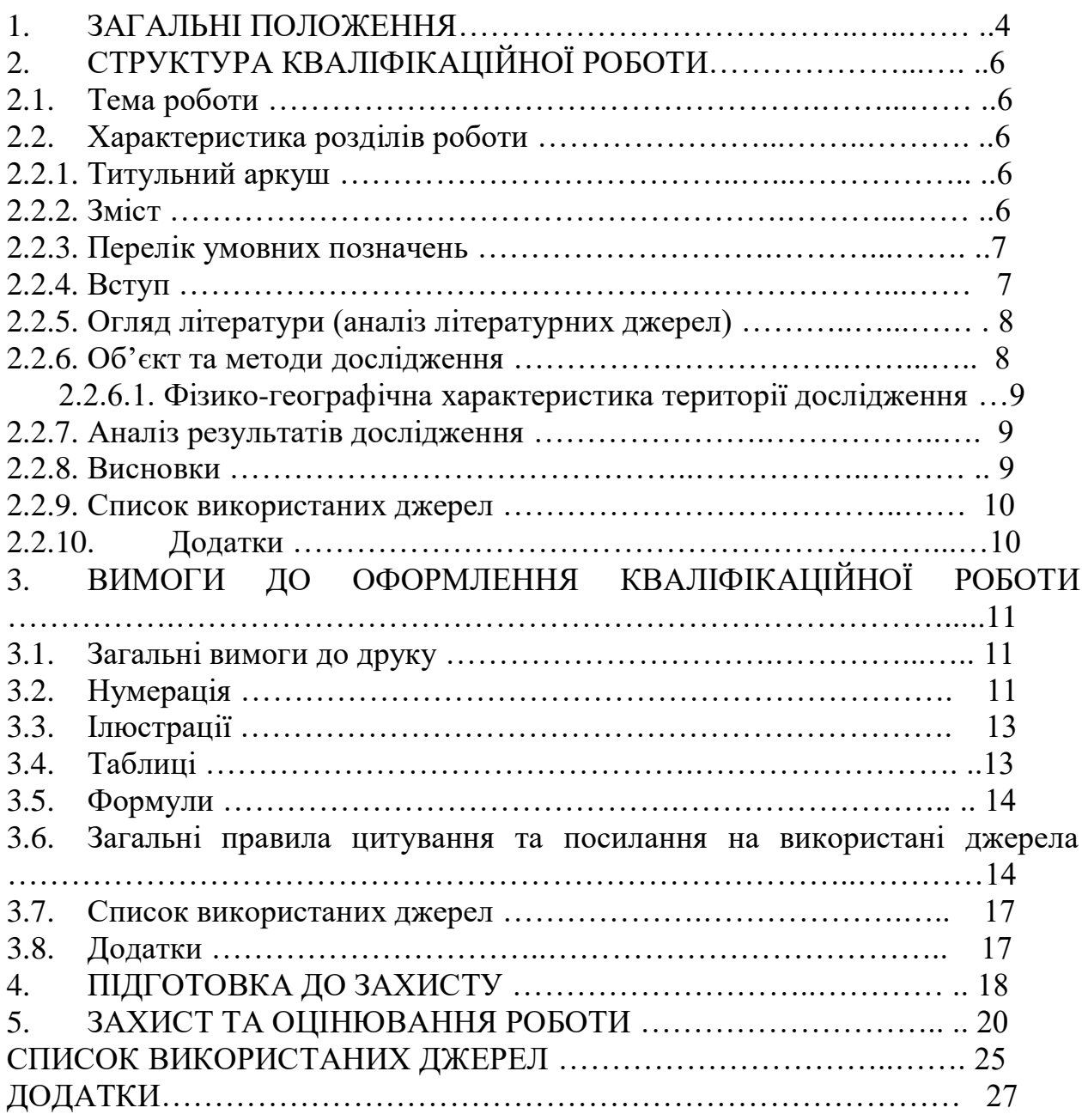

Методичні рекомендації містять загальні вимоги до підготовки, змісту, структури й оформлення кваліфікаційних робіт у Кам'янець-Подільському національному університеті імені Івана Огієнка (далі – Університет), які відповідно до Положення про організацію освітнього процесу в Кам'янець-Подільському національному університеті імені Івана Огієнка студенти виконують на завершальному етапі навчання за освітнім ступенем «бакалавр» чи «магістр»

Кваліфікаційна робота є науковою роботою, виконаною на актуальну тему вивчення біологічних процесів, рослинного та тваринного світу, питань охорони довкілля та раціонального використання природних ресурсів і базується на знаннях, уміннях і навичках, здобутих під час вивчення циклу як базових, так і суміжних дисциплін.

Її мета:

- систематизувати, закріпити, поглибити і розширити теоретичні та практичні знання, вміння і навички студентів з фахової підготовки;
- розвивати вміння і навички самостійних досліджень;
- формувати у майбутніх фахівців творчий підхід до своєї праці;
- з'ясувати рівень підготовки студентів до самостійної роботи.

Кваліфікаційна робота здебільшого є навчально-дослідницькою працею, яка базується на використанні наукових здобутків дослідників. Її виконання спрямоване не стільки на вирішення наукової проблеми, скільки повинне визначати вміння виконавця здійснювати науковий пошук, розпізнавати проблеми у певній галузі знань та вирішувати їх за допомогою відповідних методів та прийомів.

Наукова робота може бути теоретичною, прикладною, винахідницькою, дослідницькою і повинна відображати освітній рівень студента. Автору в роботі необхідно показати уміння планувати дослідження, знати біологію та екологічні особливості досліджуваних об'єктів, вести самостійно науковий пошук. Доцільно, щоб кваліфікаційні роботи здобувачів вищої освіти за спеціальностями освітнього ступеня «магістр» містили елементи наукової новизни.

Відповідно до цього формуються вимоги щодо тематики та змісту дослідження. Її тематика визначається потребами розвитку наукових досліджень університету, факультету чи кафедри з метою вдосконалення навчально-виховного процесу. Практикується виконання робіт на державне замовлення, замовлення природо-охоронних організацій, науково-дослідних центрів тощо.

Тематика роботи повинна відповідати таким вимогам:

- бути актуальною, мати новизну, виконуватись на рівні сучасних досягнень науки і техніки;

- мати спрямування на вирішення практичних завдань майбутньої діяльності;

- стимулювати у студентів творчий пошук нових пріоритетних наукових рішень;

- вимагати опрацювання спеціальної науково-технічної та методичної літератури;

- передбачати вибір оптимальних рішень на основі застосування математичних методів моделювання з використанням сучасних засобів обчислювальної техніки;

- узагальнювати і розвивати науково-дослідну роботу студентів.

Тематику кваліфікаційних робіт визначають випускові кафедри, обговорюють та затверджують на засіданнях вчених рад факультетів. Студенти мають право вільного вибору теми кваліфікаційної роботи із запропонованого кафедрою переліку або можуть запропонувати свою тему з обґрунтуванням доцільності її розробки.

Кваліфікаційна робота виконується під керівництвом наукового керівника, а якщо вона знаходиться на стику наукових напрямків, то може мати відповідних консультантів із суміжних кафедр. Науковим керівником може бути доктор наук, професор або кандидат наук, доцент, консультантами провідні фахівці у цих напрямках. Їх тематика потребує ухвали вченої ради факультету на підставі письмової заяви студента і рішення кафедри, на якій має виконуватися робота. Для виконання кваліфікаційної роботи студент повинен подати на ім'я завідувача випускової кафедри заяву на виконання кваліфікаційної роботи (*додаток А*) і отримати підписане завідувачем випускової кафедри завдання на кваліфікаційну роботу (*додаток Б*).

Науковий керівник роботи:

- своєчасно видає студентові детально розроблене завдання на наукову роботу, яке бажано додати до кінцевого варіанту роботи (після титульної сторінки);

- надає студентові допомогу в розробці календарного плану виконання роботи. При цьому за керівником залишається право на визначення термінів виконання окремих частин всієї роботи, оскільки студент не завжди може раціонально розподілити час з врахуванням рівня складності й обсягу окремих її частин;

- рекомендує студентові необхідну монографічну і навчально-методичну літературу, довідникові матеріали, оригінальні статті у спеціальних наукових періодичних виданнях:

- проводить систематичні, передбачені розкладом чи тематичним планом консультації;

- перевіряє виконання роботи як за частинами, так і в цілому:

- сприяє вирішенню питань технічного характеру та забезпечення студента-дослідника обладнанням, матеріалами й інструментом;

- відповідає за якість оформлення роботи та її своєчасний попередній захист на засіданні кафедри:

- надає допомогу в підготовці роботи до захисту.

## **2. СТРУКТУРА КВАЛІФІКАЦІЙНОЇ РОБОТИ**

### *2.1. Тема роботи*

Тема роботи визначається автором спільно з науковим керівником, розглядається на засіданні кафедри, затверджується вченою радою факультету та університету. Затверджені теми кваліфікаційних робіт, можуть бути частково змінені (у зв'язку з виробничими умовами) і перезатверджені на засіданнях вченої університету. Тема формулюється чітко і коротко.

#### *2.2. Характеристика розділів роботи*

Кваліфікаційна робота за змістом і якістю оформлення повинна відповідати сучасним вимогам, які ставляться до таких робіт. Орієнтовно структура може бути такою:

- ТИТУЛЬНИЙ АРКУШ
- ЗМІСТ
- ПЕРЕЛІК УМОВНИХ СКОРОЧЕНЬ І ПОЗНАЧЕНЬ (за необхідності)
- ВСТУП
- ОГЛЯД ЛІТЕРАТУРИ
- ОБ'ЄКТ ТА МЕТОДИ ДОСЛІДЖЕННЯ
- АНАЛІЗ РЕЗУЛЬТАТІВ ДОСЛІДЖЕННЯ ТА ЇХ ОБГОВОРЕННЯ
- ВИСНОВКИ
- СПИСОК ВИКОРИСТАНИХ ДЖЕРЕЛ
- ДОДАТКИ (за необхідності).

## *2.2.1. Титульний аркуш.*

Титульний аркуш містить (у такій послідовності):

- найменування органу, до сфери управління якого належить навчальний заклад, найменування вищого навчального закладу, факультету, кафедри;
- освітній ступінь, на який претендує студент (бакалавр, магістр);
- прізвище, ім'я, по батькові автора;
- тема роботи;
- назва курсу, групи, шифр і найменування галузі знань, спеціальності;
- науковий ступінь, вчене звання, прізвище, ім'я, по батькові наукового керівника;
- місто і рік виконання роботи (*Додаток В*).

## *2.2.2. Зміст.*

Зміст містить нумерацію та назви усіх розділів та підрозділів із зазначенням номеру їх початкової сторінки. Відповідно специфіки кваліфікаційної роботи характер змісту буде відрізнятись у роботах ботанічного, зоологічного, загальнобіологічного, методичного спрямування (*Додаток Г*).

#### *2.2.3. Перелік умовних скорочень.*

Перелік умовних скорочень та позначень складають за умови повторення термінів більше трьох разів у тексті. Перелік друкують двома колонками, де зліва, за абеткою, наводять скорочення, а справа їх розшифровку (*Додаток Д*).

#### *2.2.4. Вступ.*

У вступі подається обґрунтування проблеми й актуальності вибраної теми. Виходячи із актуальності теми, ставиться мета і завдання дослідження, формулюється предмет та об'єкт дослідження, теоретичне та практичне значення отриманих результатів.

Рекомендована орієнтовна послідовність цього розділу:

**Актуальність теми**. Шляхом критичного аналізу та порівняння з відомими розв'язаннями проблеми обґрунтовують актуальність і доцільність роботи для розвитку відповідної галузі науки чи виробництва, особливо на користь України. Висвітлення актуальності не повинно бути багатослівним. Досить кількома реченнями висловити головне – сутність проблеми або наукового завдання.

**Мета і завдання дослідження**. Формулюють мету роботи та завдання, які необхідно вирішити для досягнення поставленої мети. Не слід починати формулювання теми зі слів "Дослідження...", "Вивчення...", тому що ці поняття вказують на засіб досягнення мети, а не саму мету. Мета роботи звичайно тісно переплітається з її назвою і повинна чітко вказувати, що саме вирішується в ній. Наприклад: "Мета роботи полягає у встановленні біотопного розподілу та чисельності птахів родини Кропив'янкові *Sylviidae* в біотопах м. Кам'янця-Подільського"

*Об'єкт дослідження* – це процес або явище, що породжує проблемну ситуацію й обране для вивчення. Наприклад: "Біотопний розподіл та чисельність птахів родини Кропив'янкові *Sylviidae*".

*Предмет дослідження* міститься в межах об'єкта. Наприклад: "Птахи родини Кропив'янкові *Sylviidae*".

Об'єкт і предмет дослідження як категорії наукового процесу співвідносяться між собою як загальне і часткове. В об'єкті виділяється та його частина, яка є предметом дослідження. Саме на нього спрямована основна увага дослідника, оскільки предмет дослідження визначає тему наукової роботи.

*Методи дослідження.* Подають перелік використаних методів дослідження для досягнення поставленої в роботі мети.

**Практичне значення одержаних результатів** (для кваліфікаційних робіт освітнього ступеня «бакалавр» не обов'язкове). У роботі, що має теоретичне значення, треба подати відомості про наукове використання результатів досліджень або рекомендації щодо їх використання, а в роботі, що має прикладне значення, – відомості про практичне застосування отриманих результатів або рекомендації щодо їх використання. Обов'язково

зазначають, якщо робота виконувалася на замовлення іншої організації. За необхідності подають короткі відомості щодо впровадження результатів досліджень із зазначенням назв організацій, в яких можуть бути використані результати дослідження.

**Апробація результатів дослідження** (для кваліфікаційних робіт освітнього ступеня «бакалавр» не обов'язкова). Подається інформація про оприлюднення результатів дослідження.

**Публікації** (для кваліфікаційних робіт освітнього ступеня «бакалавр» не обов'язкові). Вказують, у скількох статтях наукових журналів, збірників наукових праць, матеріалах і тезах конференцій опубліковані результати роботи.

У кінці вступу описують структуру кваліфікаційної роботи, вказують кількість розділів і підрозділів, використаних джерел, додатків.

## *2.2.5. Огляд літератури (аналіз літературних джерел).*

В огляді літератури автор окреслює основні етапи розвитку наукової думки за своєю проблемою. Огляд літератури показує рівень обізнаності автора зі спеціальною літературою, його вміння систематизувати літературу, критично аналізувати, оцінювати висновки, зроблені іншими дослідниками, виділяти головне в сучасному етапі дослідження теми, яка розробляється. Підбирати літературу потрібно таким чином, щоб стало зрозуміло, що тема не розкрита попередніми дослідниками і тому потребує додаткових розробок. Автор повинен назвати ті питання, що залишились невирішеними. Матеріал огляду систематизують в логічному зв'язку та послідовності. Потрібно використовувати тільки той матеріал, який має відношення до обраного напрямку дослідження, а не все те, що вдалося опрацювати автору роботи. В огляді літератури студент повинен подати власний творчий аналіз достатньої кількості літературних джерел, в тому числі фундаментальних досліджень з напрямку роботи. Повнота аналізу літературних джерел визначається науковим керівником роботи. Цей розділ бажано закінчити коротким висновком щодо необхідності подальшого проведення досліджень у цьому напрямку.

Огляд літератури може містити декілька підрозділів. Загальний обсяг огляду літератури не повинен, зазвичай, перевищувати 20% обсягу основної частини кваліфікаційної роботи.

У роботах ботанічного та зоологічного спрямування назва даного розділу повинна бути сформульована відповідно до мети і об'єкта досліджень. Наприклад «Історія вивчення синантропних видів рослин на території Волино-Поділля», «Історичні аспекти дослідження роду *Rosa* L. флори України», «Історичний огляд систематики родини *Poaceae*», «Історія дослідження флори Полісся» тощо.

## *2.2.6. Об'єкт та методи досліджень.*

У цьому розділі описують об'єкт дослідження, умови проведення дослідження (лабораторні, польові, експедиційні), методи дослідження. Опис повинен бути зроблений так, щоб будь-ким можна було відтворити дослідження. При описі методів дослідження слід обов'язково давати посилання на роботи, з яких вони запозичені. Якщо використовується нова методика досліджень, яка відрізняється від відомих, то студент її викладає детально. В роботах, які виконувались із використанням експериментальних установок, необхідно детально описати їх.

Розділ повинен містити опис використаних статистичних методів обробки результатів, які забезпечують їх об'єктивну оцінку. Використання сучасних методів математичної обробки даних дає можливість у стислій формі представити цифрові дані і збільшує вірогідність зроблених на основі експериментального методу висновків.

#### *2.2.6.1. Фізико-географічна характеристика території дослідження.*

Цей розділ рекомендований для польових досліджень і необов'язковий для лабораторних. В ньому описується географічне положення, геологічна будова, геоморфологія, водні ресурси, ґрунти, клімат, рослинний покрив та тваринний світ території, на якій проводяться дослідження.

#### *2.2.7. Аналіз результатів дослідження.*

Це найбільш вагомий і визначальний розділ / розділи роботи. Автор з вичерпною повнотою викладає результати власних досліджень з висвітленням того нового, що він вносить у розроблення проблеми. Отриманий експериментальний матеріал подається за прийнятою методикою у вигляді окремих підрозділів. Результати виражаються також і графічним способом у вигляді таблиць, рисунків, діаграм, графіків.

У роботах ботанічного та зоологічного спрямування практичних розділів може бути декілька, назва кожного з них має відображати специфіку основних етапів проведених досліджень і, відповідно, отриманих результатів.

#### *2.2.8. Висновки.*

Висновки завершують роботу. Їх мета – підведення підсумків проведених досліджень. Висновки формулюють у вигляді окремих лаконічних і, головне, конкретних положень, які підсумовують експериментальні результати проведеного дослідження. У висновках необхідно наголосити на якісних та кількісних показниках отриманих результатів, обґрунтувати їх достовірність та ступінь новизни, практичне і наукове значення. У висновках може бути вміщено узагальнені цифрові дані, одержані автором. Висновки повинні містити відповідь на завдання, що були сформульовані у вступній частині і відображати основні результати по кожному розділу роботи. Кожний пункт висновків доцільно починати зі слів: встановлено…, проведено …; проаналізовано…..; здійснено…; показано…; узагальнено…. тощо. Останній пункт слід зробити узагальнюючим, він може містити рекомендації щодо можливого використання отриманих результатів.

#### *2.2.9. Список використаних джерел.*

Список літератури – це перелік джерел, які були використані при написанні роботи і на які є посилання в тексті. Бібліографічний опис літератури повинен бути повним, оскільки він свідчить про поінформованість щодо даної проблематики.

Використані джерела рекомендується розміщувати в порядку згадування в тексті за їх наскрізною нумерацією (див. пункт 3.7). Не слід включати до списку роботи, на які не було посилання в тексті.

Бібліографічний опис виконується мовою оригіналу.

#### *2.2.10. Додатки.*

#### **У додатках подають**:

- додаткові ілюстрації або таблиці;

- проміжні математичні докази, формули, розрахунки;

- протоколи лабораторних або промислових випробувань;

- методики випробувань;

- опис тексту розроблених студентом комп'ютерних програм з коментарями;

- перелік додаткових джерел, які можуть викликати інтерес;

- опис апаратури і приладів, що використовувались в дослідженнях;

- зібрані зоологічні та геологічні колекції, муляжі, гербарні зразки й інша наочність.

## **3. ВИМОГИ ДО ОФОРМЛЕННЯ КВАЛІФІКАЦІЙНОЇ РОБОТИ**

#### *3.1. Загальні вимоги до друку*

Кваліфікаційна робота оформляється відповідно до «Вимог до оформлення дисертації», затверджених наказом Міністерства освіти і науки України 12 січня 2017 р. № 40, державного стандарту України «Документація. Звіти у сфері науки і техніки» (ДСТУ 3008:2015), інших нормативних документів.

Роботу друкують на аркушах білого паперу формату А4 (210х297 мм) на одному боці аркуша через півтора інтервали з розрахунку не більше 40 рядків на сторінці за умови рівномірного її заповнення та висотою літер і цифр не менш ніж 1,8 мм. За необхідності допускається використання аркушів формату A3 (297х420 мм). Кегель – мітел (14 типографських пунктів).

Текст кваліфікаційної роботи необхідно друкувати, залишаючи поля таких розмірів: ліве – не менше 20-25 мм, праве – не менше 10 мм, верхнє – не менше 20 мм, нижн $\epsilon$  – не менше 20 мм.

Обсяг основного тексту кваліфікаційної роботи складає 35-45 сторінок (освітній ступінь «бакалавр») та 55-65 сторінок (освітній ступінь «магістр»).

Заголовки структурних частин "ЗМІСТ", "ПЕРЕЛІК УМОВНИХ СКОРОЧЕНЬ", "ВСТУП", "РОЗДІЛ", "ВИСНОВКИ", "СПИСОК ВИКОРИСТАНИХ ДЖЕРЕЛ", "ДОДАТКИ" друкують великими літерами напівжирним шрифтом по центру. Заголовки підрозділів друкують малими літерами (крім першої великої) з абзацного відступу. Крапку в кінці заголовку не ставлять. Якщо заголовок складається з двох або більше речень, їх розділяють крапкою. Заголовки пунктів друкують маленькими літерами (крім першої великої) з абзацного відступу в розрядці в підбір до тексту. В кінці заголовка, надрукованого в підбір до тексту, ставиться крапка. Відстань між заголовком (за винятком заголовку пункту) та текстом повинна дорівнювати 3-4 інтервалам.

Кожну структурну частину роботи треба починати з нової сторінки.

#### *3.2. Нумерація*

Нумерація сторінок, розділів, підрозділів, пунктів, підпунктів, малюнків, таблиць, формул подається арабськими цифрами без знака №.

Першою сторінкою є титульний аркуш, який включають до загальної нумерації сторінок. На титульному аркуші номер сторінки не ставлять, а на наступних сторінках номер ставлять у правому верхньому куті сторінки без крапки в кінці.

Такі структурні частини роботи, як зміст, перелік умовних позначень, вступ, висновки, список використаних джерел не мають порядкового номера (див. зразок). Тобто не можна друкувати: «1. ВСТУП», або «Розділ 6. ВИСНОВКИ»

Номер розділу ставлять після слова "РОЗДІЛ", після номера крапку не ставлять, потім з нового рядка друкують заголовок розділу. Наприклад:

#### **РОЗДІЛ 3 МАТЕРІАЛИ ТА МЕТОДИ ДОСЛІДЖЕНЬ**

Підрозділи нумерують у межах кожного розділу. Номер підрозділу складається з номера розділу і порядкового номера підрозділу, між якими ставлять крапку. Після номера підрозділу крапку не ставлять, наприклад: 2.3, 1.2 і т.д. Потім у тому ж порядку йде заголовок підрозділу.

Пункти нумерують у межах кожного підрозділу. Номер пункту складається з порядкових номерів розділу, підрозділу, пункту, між якими ставлять крапку. Після номера пункту крапку не ставлять. Наприклад: "1.3.2" (другий пункт третього підрозділу першого розділу). У тому ж рядку йде заголовок пункту. Пункт може бути без заголовка. Підпункти нумерують у межах кожного пункту за такими ж правилами, як пункти.

Ілюстрації (фотографії, креслення, схеми, графіки, карти) і таблиці необхідно подавати в роботі безпосередньо після тексту, де вони згадані вперше, або на наступній сторінці. Ілюстрації і таблиці, які розміщенні на окремих сторінках роботи, включають до загальної нумерації сторінок.

Ілюстрації позначають словом "Рис." і нумерують послідовно в межах розділу, за виключенням ілюстрацій, поданих у додатках. Номер ілюстрації складається з номера розділу і порядкового номера ілюстрації, між якими ставиться крапка.

Наприклад: Рис. 1.2 (другий рисунок першого розділу). Номер ілюстрації, її назва і пояснювальні підписи розміщують послідовно під ілюстрацією. Якщо в роботі подано одну ілюстрацію, то її нумерують за загальними правилами.

Таблиці нумерують послідовно (за винятком таблиць, поданих у додатках) в межах розділу. В правому верхньому куті над відповідним заголовком таблиці пишуть "*Таблиця*" із зазначенням її номера. Номер таблиці складається з номера розділу і порядкового номера таблиці, між якими ставиться крапка, наприклад: "*Таблиця 1.2*" (друга таблиця першого розділу). Якщо в роботі одна таблиця, то її нумерують за загальними правилами. При переносі частини таблиці на іншу сторінку слово "*Таблиця*" і її номер вказують один раз справа над першою частиною таблиці, над іншими частинами пишуть слова: "*Продовження табл. 1.2*".

Формули в роботі (якщо їх більше однієї) нумерують у межах розділу. Номер формули складається з номера розділу і порядкового номера формули в розділі, між якими ставлять крапку. Номери формул пишуть біля правого поля аркуша на рівні відповідної формули в круглих дужках, наприклад: (3.1.) – перша формула третього розділу.

Примітки до тексту і таблиць, в яких вказують додаткові і пояснювальні дані, нумерують послідовно в межах однієї сторінки. Якщо приміток на одному аркуші декілька, то після слова "Примітки" ставлять двокрапку. Наприклад:

Примітки: 1. …………… 2. …………….

Якщо є одна примітка, то її не нумерують і після слова "Примітка" ставлять крапку.

#### *3.3. Ілюстрації*

Основними видами ілюстративного матеріалу в роботах є: креслення, технічний рисунок, схема, фотографія, діаграма, графік. Якість ілюстрацій потрібна для забезпечення їх чіткого відтворення (електрографічне копіювання, мікрофільмування). Ілюстрації виконують чорнилом, тушшю або пастою чорного кольору на білому непрозорому папері. В роботі слід застосовувати лише штрихові ілюстрації й оригінали фотознімків.

Фотознімки розміром менше за формат А4 наклеюють на стандартні аркуші білого паперу формату А4.

Ілюстрації мають назву, яку розміщують після номеру ілюстрації. В разі необхідності ілюстрації доповнюють пояснювальними даними (підрисунковий підпис). Назва рисунка може містити такий елемент, як експлікацію, яка будується так: деталі сюжету позначають цифрами, які виносять у підпис, супроводжуючи їх текстом. Експлікація не замінює загального найменування сюжету, а лише пояснює його. Приклад:

Рис. 1. Будова клітини: 1 – ядро; 2 – мітохондрії; 3 – хлоропласти; 4 – рибосоми.

У тому місці, де викладається тема, пов'язана з ілюстрацією, і де читачеві треба вказати на неї, розміщують посилання у вигляді виразу в круглих дужках «(рис. 3.1)», або зворот типу: «…як це видно з рис. 3.1», або «…як це показано на рис. 3.1»

## *3.4. Таблиці*

Цифровий матеріал оформлюється, як правило, у вигляді таблиць. Зразок побудови таблиці:

*Таблиця (номер)*

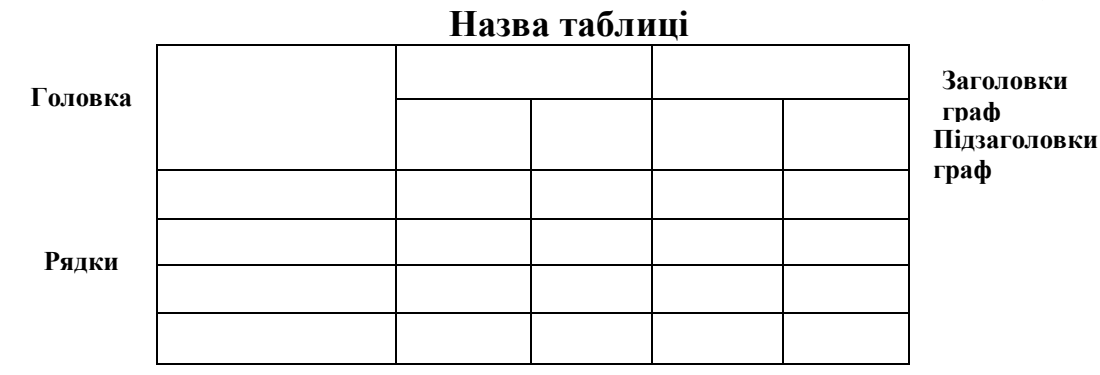

Кожна таблиця має назву, яку розміщують зверху і друкують з вирівнюванням по центру. Назву таблиці наводять жирним шрифтом і починають з великої літери. Слово "*Таблиця*" подають курсивом, з великої літери і вирівнюють по правому краю.

Заголовки граф починаються з великих літер, підзаголовки з малих, якщо вони складають одне речення із заголовком, і з великих, якщо вони є самостійними. Графу з порядковими номерами рядків включати не треба.

Таблицю розміщують після першого згадування про неї в тексті таким чином, щоб її можна було читати без повороту переплетеного боку роботи або з поворотом за годинниковою стрілкою. Таблицю з великою кількістю рядків можна переносити на інший аркуш. Таблицю з великою кількістю граф можна ділити на частини і розміщувати одну частину під іншою в межах однієї сторінки. Якщо рядки або графи таблиці виходять за формат сторінки, то в першому випадку в кожній частині таблиці повторюють її головку, а в другому – бокову частину.

Якщо текст, який повторюється в графі таблиці, складається з одного слова, його можна замінювати лапками; якщо ж з двох або більше слів, то при першому повторенні його замінюють словами "Те саме", а далі лапками. Ставити лапки замість цифр, марок, знаків, математичних і хімічних символів, які повторюються, не слід. Якщо цифрові або інші дані в якомусь рядку таблиці не подають, то в ньому ставлять прочерк.

У тому місці, де викладається тема, пов'язана з таблицею, і де читачеві треба вказати на неї, розміщують посилання у вигляді виразу в круглих дужках «(*табл. 3.1*)».

#### *3.5. Формули*

Написання формул рекомендується здійснювати "Редактором формул", що входить до офісного пакету Microsoft Office Word. Пояснення значень символів і числових коефіцієнтів треба подавати безпосередньо під формулою в тій послідовності, в якій вони дані у формулі. Значення кожного символу і числового коефіцієнта треба подавати з нового рядка. Перший рядок пояснення починають зі слова "де" без двокрапки.

Рівняння і формули треба виділяти в тексті вільними рядками. Вище і нижче кожної формули потрібно залишати не менше одного вільного рядка. Якщо рівняння не вміщується в один рядок, його слід перенести після знака "дорівнює" (=) або після знаків плюс (+), "мінус" (-), "множення" (×), "ділення" (÷).

Після кожного рівняння або формули потрібно подавати значення символів і розмірність.

#### *3.6. Загальні правила цитування та посилання на використані джерела*

При написанні роботи студент дає посилання на джерела, матеріали або окремі результати з яких наводяться в роботі. Такі посилання дають змогу відшукати документи і перевірити достовірність відомостей про цитування документа, дають необхідну інформацію щодо нього, допомагають з'ясувати його зміст, мову тексту, обсяг. Посилаються на останні видання публікацій. На більш ранні видання можна посилатися лише в таких випадках, коли в них наявний матеріал, який не вміщено до останнього видання.

Посилання в тексті, яке робиться на літературне джерело слід зазначити порядковим номером за переліком посилань, виділеним двома квадратними дужками, наприклад: "... у працях  $[1-7]...$ "

Рекомендується в основному тексті або у заключних абзацах розділів давати посилання на особисті наукові праці студента.

Посилання на ілюстрації роботи вказують порядковим номером ілюстрації, наприклад: "Рис. 1.2".

Посилання на формули роботи вказують порядковим номером формули в дужках, наприклад: "...у формулі (2.1.)".

На всі таблиці та ілюстрації роботи потрібно робити посилання в тексті, при цьому слово "таблиця", як і слово «рисунок» в тексті пишуть скорочено, наприклад: "в табл. 1.2.... ", "на рис. 3.1…".

У повторних посиланнях на таблиці та ілюстрації треба вказувати скорочено слово "дивись", наприклад: "див. табл. 1.3.".

Для підтвердження власних аргументів посиланням на авторитетне джерело або для критичного аналізу того чи іншого друкованого твору слід наводити *цитати.* У разі використання запозиченого матеріалу без посилання на автора та джерело кваліфікаційна робота (проект) вважається плагіатом і знімається з захисту. Коли текст дослідження перевантажений цитатами і суцільними посиланнями, відсутні авторські міркування, то робота набуває характеру компіляції (елементи компіляції допустимі, насамперед для кваліфікаційної роботи бакалавра).

Помилковим вважається цитування, що має посилання на джерело, яке такої інформації не містить.

Неприпустимою є фальсифікація – підробка або зміна вихідних даних з метою доведення правильності висновку (гіпотези тощо), а також умисне використання неправдивих даних.

Науковий етикет потребує точно відтворювати цитований текст, не допускати, щоб найменше скорочення наведеного витягу спотворювало зміст, закладений автором. Науковий етикет вимагає точно відтворювати цитований текст, бо найменше скорочення наведеного витягу може спотворити зміст, закладений автором. Загальні вимоги до цитування такі:

а) текст цитати починається і закінчується лапками і наводиться в тій граматичній формі, в якій він поданий в джерелі, із збереженням особливостей авторського написання.

Наукові терміни, запропоновані іншими авторами, не виділяються лапками, за винятком тих, що викликали загальну полеміку У цих випадках використовується вираз "так званий";

б) цитування повинно бути повним, без довільного скорочення авторського тексту і без перекручень думок автора. Пропуск слів, речень, абзаців при цитуванні допускається без перекручення авторського тексту і позначається трьома крапками. Вони ставляться у будь-якому місці цитати (на початку, всередині, на кінці). Якщо перед випущеним текстом або за ним стояв розділовий знак, то він не зберігається;

в) кожна цитата обов'язково супроводжується посиланням на джерело;

г) при непрямому цитуванні (переказі, викладенні думок інших авторів своїми словами), що дає значну економію тексту, слід бути гранично точним у викладенні думок автора, коректним щодо оцінювання його результатів, і давати відповідні посилання на джерело;

д) цитування не повинно бути ні надмірним, ні недостатнім, бо і те, і те знижує рівень наукової праці: надмірне цитування створює враження компілятивності праці, а недостатнє – знижує наукову цінність викладеного матеріалу;

е) якщо необхідно виявити ставлення автора наукової праці до окремих слів або думок з цитованого тексту, то після них у круглих дужках ставлять знак оклику або знак питання;

є) якщо автор, наводячи цитату, виділяє в ній деякі слова, робиться спеціальне застереження, тобто після тексту, який пояснює виділення, ставиться крапка, потім дефіс і вказуються ініціали автора дисертації, а весь текст застереження вміщується у круглі дужки. Варіантами таких застережень є: (курсив наш. – М.Х.), (підкреслено мною. – М.Х.), (розрядка моя. – М.Х.).

Коли використовують відомості, матеріали з монографій, оглядових статей, інших джерел, які мають велику кількість сторінок, тоді в посиланні необхідно точно вказати номери сторінок, ілюстрацій, таблиць, формул джерела, на яке дано посилання в дисертації.

Посилання в тексті дисертації на джерела роблять згідно з їхнім переліком у квадратних дужках, наприклад, "... у працях [1-7]...".

Допускається наводити посилання у виносках, при цьому його оформлення має відповідати бібліографічному опису за переліком посилань із зазначенням номера.

Приклад:

Цитата в тексті: "...сьогодні важливо те, що макроекономічну стабільність та можливість інтеграції у світову економіку зможуть реалізувати ті країни з перехідною економікою, які матимуть темпи зростання на рівні не меншому як 5-6 %..." [6]  $^{\rm 1)}$ .

Відповідний опис у переліку посилань:

6. Геєць В.М., Буковинський С.А. Перспективи економіки світу, окремих регіонів і країн на порозі третього тисячоліття // Фінанси України. – 2004. –  $N_2$  3. – C. 5 – 17.

Відповідне подання виноски:

1) [6] Геєць В.М., Буковинський С.А. Перспективи економіки світу, окремих регіонів і країн на порозі третього тисячоліття // Фінанси України. –  $2004. - N_2$  3. – C. 5 – 17.

Плагіат, фабрикація, фальсифікація, списування є проявами академічної не доброчесності. Дотримання академічної доброчесності регулюється Кодексом академічної доброчесності Кам'янець-Подільського національного університету імені Івана Огієнка [\(https://drive.google.com/file/d/1LIOReajanExMEnG2DvgdaFNACYWU00UL/vi](https://drive.google.com/file/d/1LIOReajanExMEnG2DvgdaFNACYWU00UL/view) [ew\)](https://drive.google.com/file/d/1LIOReajanExMEnG2DvgdaFNACYWU00UL/view) та Положенням про дотримання академічної доброчесності педагогічними, науково-педагогічними, науковими працівниками та здобувачами вищої освіти в Кам'янець-Подільському національному

університеті імені Івана Огієнка [https://drive.google.com/file/d/0B\\_EBvdN4dQSlMUozdmc2Ti0xY3MzMS1hbjlX](https://drive.google.com/file/d/0B_EBvdN4dQSlMUozdmc2Ti0xY3MzMS1hbjlXLVVQSDZmNjU4/view?resourcekey=0-WAE6ceQZqhHelYoJoPZ3Kg) [LVVQSDZmNjU4/view?resourcekey=0-WAE6ceQZqhHelYoJoPZ3Kg.](https://drive.google.com/file/d/0B_EBvdN4dQSlMUozdmc2Ti0xY3MzMS1hbjlXLVVQSDZmNjU4/view?resourcekey=0-WAE6ceQZqhHelYoJoPZ3Kg)

#### *3.7. Список використаних джерел*

Формування списку використаних джерел до кваліфікаційної роботи починається з моменту визначення теми кваліфікаційної роботи і здійснюється за певними правилами.

Головну допомогу в пошуку необхідної літератури надають бібліотечні каталоги та картотеки. У першу чергу варто опрацювати довідковобібліографічний апарат бібліотеки університету та наукових бібліотек міста. На сайтах провідних бібліотек України та зарубіжжя представлені електронні каталоги, які відображають їхні фонди. Робота з ними дає можливість значно розширити коло виявлених джерел з обраної теми кваліфікаційної роботи. Бібліографічний опис списку використаних джерел у кваліфікаційній роботі (проекті) можна оформляти за вибором з урахуванням Національного стандарту

України ДСТУ 8302:2015 «Інформація та документація. Бібліографічне посилання. Загальні положення та правила складання» або одним зі стилів (MLA style, APA-1,2, Chicago/Turabianstyle, Harvard style, ACS, AIP, IEEE, Vancouver, OSCOLA, APS, Springer MathPhys Style), віднесених до рекомендованого переліку стилів оформлення списку наукових публікацій, наведеного у додатку 3 до Вимог до оформлення дисертації, затверджених наказом Міністерства освіти і науки України 12 січня 2017 р. № 40.

#### *3.8. Додатки*

Додатки оформляють як продовження роботи на наступних її сторінках, розміщуючи їх у порядку появи посилань у тексті роботи, при цьому кожен додаток починається з нової сторінки. Додаток повинен мати заголовок, надрукований угорі малими літерами з першої великої, симетрично відносно тексту сторінки. Посередині рядка над заголовком малими літерами з першої великої друкується слово "Додаток…" і велика літера, що позначає додаток.

Додатки слід починати послідовно великими літерами української абетки, за винятком літер Г, Є, І, Ї, Й, О, Ч, Ь. Наприклад: Додаток А. Додаток Б і т.д. Один додаток позначається як Додаток А.

#### **4. ПІДГОТОВКА ДО ЗАХИСТУ**

На етапі подання кваліфікаційних робіт для розгляду кафедрою здійснюють їх перевірку на академічний плагіат за допомогою програмнотехнічного засобу на базі онлайн-сервісу «Unicheck», який інтегрований у модульно-орієнтоване динамічне навчальне середовище (MOODLE). Для оцінки унікальності роботи використовують орієнтовну шкалу:

80-100% - висока унікальність: роботу допускають до захисту або опублікування;

50-79% - середня унікальність: роботу допускають до захисту або опублікування;

31-49% - низька унікальність: роботу допускають до захисту після суттєвого доопрацювання;

30% і нижче – низька унікальність: роботу відхиляють без права подальшого розгляду.

Остаточне рішення щодо наявності плагіату ухвалює випускова кафедра. Результати перевірки на наявність академічного плагіату оформлюють протоколом засідання кафедри у вигляді рішення про допуск до захисту.

Вся інформація щодо порядку проведення перевірки кваліфікаційних робіт на академічну доброчесність викладена в розділі «Академічна доброчесність» на сайті К-ПНУ<https://integrity.kpnu.edu.ua/normatyvna-baza/>

Роздруковану, вичитану наукову роботу з'єднують швидкозшивачем. Автор на титульній сторінці біля прізвища ставить свій підпис і віддає науковому керівнику. Науковий керівник пише відзив на роботу, характеризуючи її новизну, практичне значення та відповідність вимогам, і передає завідувачу кафедри. Завідувач кафедри після ознайомлення з роботою та її відповідністю вимогам передає на рецензію спеціалісту кафедри. З рецензією та відзивом керівника завідувач кафедри допускає роботу до попереднього захисту.

Відзив наукового керівника повинен містити оцінку актуальності запропонованої теми, основні дані стосовно повноти і завершеності досліджень, напрями впровадження отриманих результатів, обсяг, якість і самостійність виконаної студентом роботи, рівень його науково-теоретичної підготовки. Керівник оцінює вміння студента логічно мислити, робити висновки з отриманих результатів, організовувати свою роботу, сформованість умінь та навичок роботи з науковою літературою та проведення теоретичних і експериментальних досліджень. Поряд із зазначенням позитивів наукової роботи слід вказати і на недоліки. Відзив завершується тим, що керівник визначає відповідність роботи всім вимогам, які є обов'язковими для цього рівня наукових досліджень, і оцінює роботу. В кінці відзиву ставиться підпис наукового керівника.

У рецензії на роботу також визначається її актуальність, наукова новизна, повнота та ґрунтовність викладу, науковий рівень проведених досліджень, аргументованість висновків і пропозицій, можливість їх практичного впровадження. Рецензент повинен звернути увагу на відповідність отриманих результатів меті та завданням кваліфікаційної/магістерської роботи, відзначає її позитивні та негативні сторони і оцінює.

Відзив і рецензія додаються до оформленої наукової роботи і разом з нею подаються до екзаменаційної комісії.

До захисту кваліфікаційних робіт допускаються студенти, які виконали всі вимоги навчального плану підготовки фахівців відповідної спеціальності. Допуском до захисту кваліфікаційної роботи є наказ із зазначенням прізвищ студентів-випускників, підписаний ректором університету, за поданням деканів факультетів.

Студент під час захисту своєї роботи має дати відповіді на всі зауваження наукового керівника і рецензентів.

Кваліфікаційну роботу подають науковому керівникові для перевірки змісту та структури, внесення необхідних правок у визначені завданням на виконання кваліфікаційної роботи строки, але не пізніше 1 календарного місяця до засідання екзаменаційної комісії із захисту кваліфікаційної роботи.

Попередній захист роботи відбувається на засіданні випускової кафедр

Захист кваліфікаційної роботи здійснюється на засіданні екзаменаційної комісії.

Студент готує виступ до 20 хвилин з використанням необхідного ілюстративного матеріалу (таблиць, графіків, слайдів, формул тощо) та/або мультимедійну презентацію. Виступ випускника повинен містити стислий виклад змісту, структури роботи, висновки. Свій виступ здобувач може подати у формі читання (а краще переказу) тексту доповіді, покликаної показати високий рівень теоретичної підготовки її автора, його ерудицію і здатність доступно викласти основні наукові результати проведеного дослідження.

Доповідь починається зі звертання: "Шановний голово, шановні члени екзаменаційної комісії! Присутні!..". Далі студент коротко викладає сутність наукової роботи, обґрунтовує актуальність наукової проблеми, викладає мету наукових досліджень. Формулюються основні наукові положення, котрі автор виносить на захист. Розкривається постановка вирішеної наукової проблеми (задачі), умови та припущення, за яких виконувалися дослідження. Далі викладається зміст роботи. Особливу увагу необхідно приділити результатам, отриманим особисто автором (що саме запропоновано, узагальнено, одержано, рекомендовано тощо), обґрунтуванню їхньої достовірності, новизни, значущості для теорії та практики. У заключній частині доповіді викладаються (зачитуються) основні результати та висновки роботи, їх реалізація, можливі шляхи подальшого використання.

Оскільки не тільки зміст доповіді, а й характер її прочитання (чи переказу), впевненість у відповідях на поставлені запитання значною мірою визначають оцінку захисту, є необхідність зосередити увагу на деяких правилах публічного виступу.

Особливо важливим є те, щоб мовлення було ясним, граматично правильним, впевненим, що робить його зрозумілим і переконливим. Студент мусить зробити доповідь науковою, добре аргументованою, а отже зрозумілою широкій аудиторії спеціалістів.

Мовлення має бути виразним, що залежить від темпу, гучності та інтонації. Якість виступу різко знижується, коли говорять квапливо, ковтаючи закінчення слів або дуже тихо і невиразно. Спокійна, некваплива манера викладення завжди імпонує слухачам.

Неприпустимим є порушення норм літературної вимови, зокрема, використання неправильних наголосів у словах.

Слід зважати також на вибір одягу, пози під час виступу, а також жестів, міміки, манер, інших зовнішніх форм поведінки. Елегантність, охайність в одязі (без підкресленої екстравагантності) сприяє прихильному ставленню до здобувача членів ЕК, а також усіх присутніх на захисті.

Відповідати на запитання членів комісії та присутніх в залі слід тільки за суттю справи. Доповідачеві треба виявляти скромність в оцінці своїх наукових результатів і тактовність стосовно тих, хто ставить запитання. Перед тим, як відповідати на запитання, необхідно уважно його вислухати до кінця і при можливості записати. Бажано не вислуховувати всі запитання, а відповідати відразу на кожне зокрема, передбачаючи, що чітка, логічна й аргументована відповідь на попереднє запитання може виключити наступне.

Після завершення виступу зачитують основні положення відгуку керівника, оприлюднюють критичні зауваження рецензентів. Члени ЕК та присутні можуть поставити студентові запитання стосовно суті роботи чи окремих її аспектів, на які він повинен дати чітку й обґрунтовану відповідь. Після цього заслуховують виступ наукового керівника. Заключне слово надається випускнику після завершення обговорення роботи. У ньому він у коректній формі дає відповіді на зауваження.

Після захисту залишаються тільки члени екзаменаційної комісії, які обговорюють матеріали наукової роботи і захист, виставляють узгоджену загальну оцінку роботи, після чого голова оголошує рішення екзаменаційної комісії студентові.

Результати атестації здобувачів вищої освіти оцінюються за національною шкалою, рейтинговою системою оцінювання та шкалою ЄКТС і оголошуються в день захисту кваліфікаційних робіт.

Студента, який на захисті кваліфікаційної роботи отримав незадовільну оцінку за національною шкалою та оцінку FX за шкалою ЄКТС, відраховують з університету. Йому видають академічну довідку встановленого зразка. У разі, коли захист кваліфікаційної роботи визнається незадовільним, екзаменаційна комісія вирішує, чи може студент подати на повторний захист ту саму роботу з доопрацюванням, чи він зобов'язаний опрацювати нову тему, визначену відповідною кафедрою. Студент, який не захистив кваліфікаційну роботу, має право на повторну атестацію (з наступного навчального року) упродовж трьох років після відрахування з університету.

Кваліфікаційні роботи зберігаються в бібліотеці університету впродовж п'яти років. Після закінчення терміну зберігання кваліфікаційні роботи списують і знищують, про що складається відповідний акт.

## **Критерії оцінювання кваліфікаційних робіт**

Кваліфікаційна робота бакалавра, магістра має продемонструвати вміння автора працювати з літературою, логічно та аргументовано викладати матеріал, коректно використовувати статистичні та математичні методи для аналізу проблем, послуговуватися сучасними методами наукового дослідження, проведення експериментів, навичками формування власних узагальнень та висновків.

Основними критеріями оцінювання є:

- зовнішнє оформлення;
- актуальність дослідження, його значення;
- змістовність та повнота розкриття теми;
- виконання поставлених завдань;
- знання відповідного теоретичного матеріалу і вміння використовувати його на практиці;
- логічність висновків;
- результати апробації та впровадження основних положень та висновків;
- наявність достатньої кількості належно оформлених посилань на використані джерела;
- достатньо повний список сучасної літератури з обраної проблеми (теми);
- якість виступу випускника на захисті кваліфікаційної роботи (проекту);
- правильність та повнота відповідей на запитання членів ЕК;
- оцінка роботи керівником та рецензентом.

Отже, загальна оцінка захисту кваліфікаційної роботи формується з оцінки роботи як закінченої кваліфікаційної праці, доповіді студента, оцінки його роботи керівником/консультантом та відповідей на додаткові запитання.

Рішення щодо підсумкової оцінки ухвалюється більшістю голосів членів екзаменаційної комісії за результатами публічного захисту з урахуванням висновків наукового керівника та рецензента.

#### **Типові помилки в кваліфікаційних роботах, які впливають на їх оцінку:**

- зміст роботи не відповідає плану кваліфікаційної роботи або не розкриває тему повністю чи її частини;
- зміст розділів (підрозділів) не віддзеркалює реальну проблемну ситуацію, стан об'єкта дослідження;
- безсистемний виклад матеріалу, повторення одних і тих самих положень;
- логічні помилки, невміння виокремити головне;
- мета дослідження не пов'язана з проблемою, сформульована абстрактно і не відбиває специфіки об'єкта та предмета дослідження;
- автор не виявив самостійності, робота є суцільною компіляцією;
- не зроблено глибокого і всебічного аналізу чинних нормативних документів, нової спеціальної літератури (останні 2-10 років) з теми дослідження;
- кількість використаних джерел є недостатньою для всебічного вивчення теми або переважно використано підручники, а не спеціальна наукова література;
- поверхнево висвітлені результати практики, невдало поєднано теорію з практикою;
- кінцевий результат не відповідає меті дослідження, висновки не узгоджено з поставленими завданнями або текстом роботи;
- у роботі немає посилань на першоджерела або вказані не ті, з яких запозичений матеріал;
- бібліографічний опис джерел у списку використаної літератури наведено без дотримання вимог державних стандартів;
- наведено таблиці, діаграми, схеми, які не складені самостійно, а запозичені з підручника, навчального посібника, монографії або наукової статті;
- обсяг та оформлення роботи не відповідають вимогам, робота виконана неохайно, з помилками;
- під час захисту кваліфікаційної роботи студент виявляє невпевненість, не коментує наочну інформацію, не дає аргументовані відповіді на запитання.

Результати захисту кваліфікаційної роботи визначаються оцінками: «відмінно», «добре», «задовільно», «незадовільно» та кількістю балів за шкалою ЄКТС (Європейська кредитно-трансферна система).

Критерії оцінювання кваліфікаційних робіт розробляють випускові кафедри та затверджують ухвалами засідань цих кафедр.

| Рейтингова<br>оцінка з<br>кредитного<br>модуля | Оцінка<br>за шкалою<br><b>EKTC</b> | Оцінка за<br>національною<br>(чотирибальною)<br>шкалою | Критерії оцінювання                                                                                                    |
|------------------------------------------------|------------------------------------|--------------------------------------------------------|----------------------------------------------------------------------------------------------------|
| 90-100                                         | А (відмінно)                       | відмінно                                               | Повне виконання всіх вимог щодо<br>написання і оформлення роботи;<br>стислість і логічність<br>промови студента, в якій відображені<br>основні положення роботи; повні та<br>вичерпні відповіді студента на<br>запитання і зауваження,<br>демонстрування високого рівня<br>теоретичної, наукової та практичної<br>підготовки. |
| 82-89                                          | В (дуже добре)                     |                                                        | Наявність несуттєвих помилок в<br>оформленні роботи, у виступі та<br>відповідях студента, що не<br>впливають на зміст роботи.                                                                                                    |
| 75-81                                          | С (добре)                          | добре                                                  | Студент допустив помилки як у<br>кваліфікаційній роботі, так і в<br>підготовленій доповіді, однак їх<br>рівень суттєво не впливає та не<br>спотворює представлені положення<br>на захисті; в стилістиці викладу є<br>окремі помилки, що не є<br>принциповим.                                                                  |

*Орієнтовні критерії оцінювання кваліфікаційних робіт здобувачів вищої освіти:*

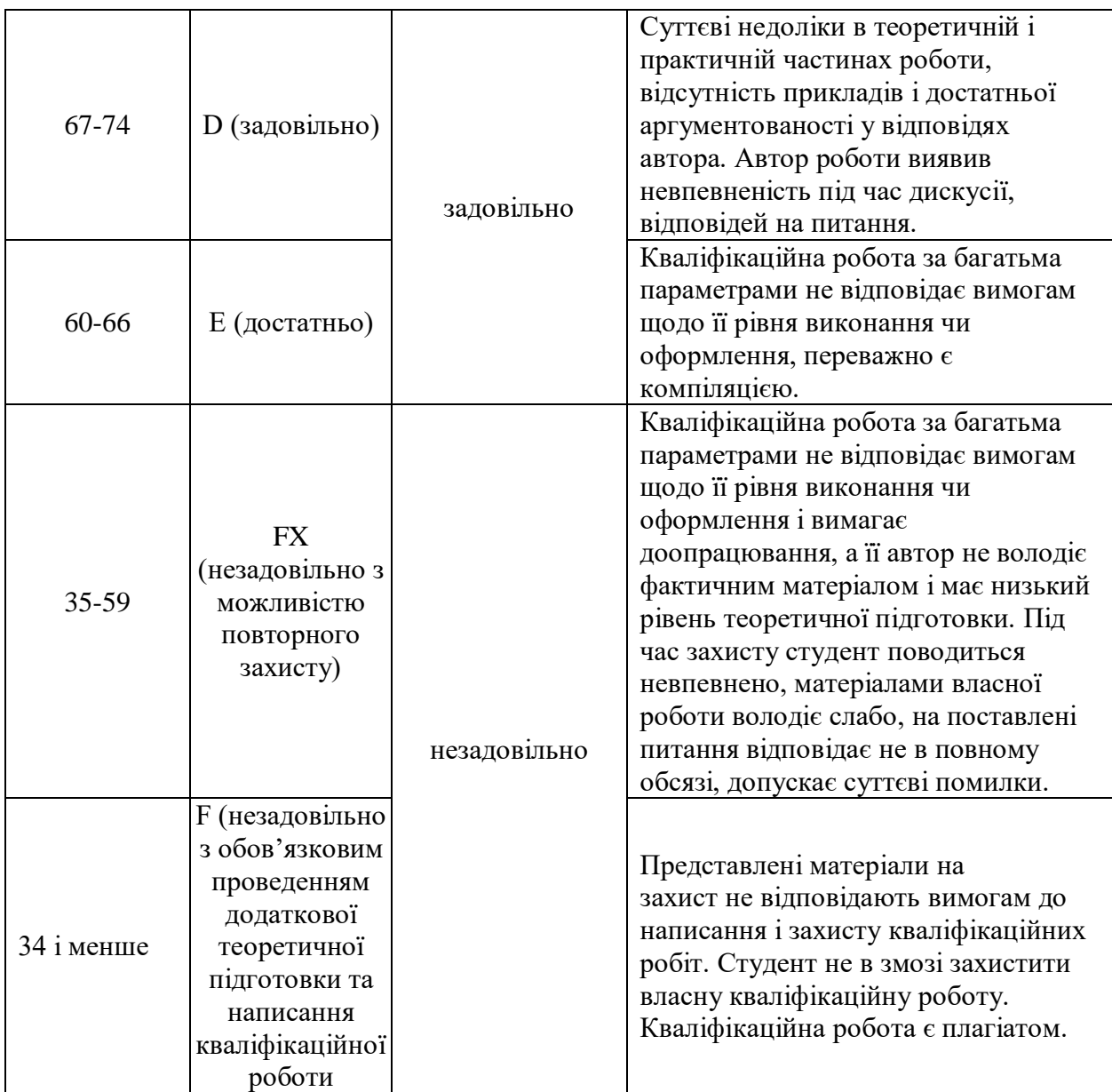

## **СПИСОК ВИКОРИСТАНИХ ДЖЕРЕЛ**

- 1. Закон України «Про вищу освіту». URL: http://zakon4.rada.gov.ua/laws/show/1556-18.
- 2. ДСТУ 8302:2015 Інформація та документація. Бібліографічне посилання Загальні положення та правила складання. – Чинний від 01.07.2016. – Київ : ДП «УкрНДНЦ», 2016. – 20 с.
- 3. ДСТУ ГОСТ 7.1:2006. Бібліографічний запис. Бібліографічний опис. Загальні вимоги та правила складання. – Чинний від 07.01.2007. – Київ : Держспоживстандарт України, 2007. – 47с.
- 4. ДСТУ 3582:2013. Інформація та документація. Бібліографічний опис. Скорочення слів і словосполучень українською мовою. Загальні вимоги та правила. – Чинний від 22.08.2013. – Київ : Мінекономрозвитку України, 2014. – 15 с.
- 5. ДСТУ ГОСТ 7.80:2007. Бібліографічний запис. Заголовок. Загальні вимоги та правила складання. – Чинний від 01.04.2008. – Київ : Держспоживстандарт України, 2008. – 12 с.
- 6. Методичні рекомендації з написання та оформлення кваліфікаційних робіт (проектів) студентами Кам'янець-Подільського національного університету імені Івана Огієнка [Електронний ресурс] / уклад. Л. М. Воєвідко, В. В. Кобильник ; [наук. ред. С. А. Копилов]. ― Кам'янець-Подільський : Кам'янець-Подільський національний університет імені Івана Огієнка, 2018. — 1 електрон. опт. диск (CD-ROM) ; 12 см.
- 7. Про затвердження Вимог до оформлення дисертації: наказ Міністерства освіти і науки України від 12 січня 2017 року № 40. – URL: http://zakon3.rada.gov.ua/-laws/show/z0155-17 (дата звернення: 25.05.2017 р.).
- 8. Правила оформлення посилань на архівні документи у прикнижкових, прикінцевих, пристатейних списках джерел (у монографії, навчальному посібнику, статті тощо) / Бюлетень Вищої атестаційної комісії України.  $-2011. - N_2 11. - C. 16-19.$
- 9. Положення про організацію освітнього процесу в Кам'янець-Подільському національному університеті імені Івана Огієнка [Електронний ресурс] // Офіційний сайт Кам'янець-Подільського національного університету імені Івана Огієнка. – URL: http://kpnu.edu.ua/.
- 10. Положення про порядок створення, організацію і роботу екзаменаційної комісії в Кам'янець-Подільському національному університеті імені Івана Огієнка [Електронний ресурс] // Офіційний сайт Кам'янець-Подільського національного університету імені Івана Огієнка. – URL: http://kpnu.edu.ua/
- 11. Положення про критерії оцінювання знань студентів Кам'янець-Подільського національного університету імені Івана Огієнка (відповідно до вимог ЕКТS) // Нормативні матеріали з навчальнометодичної роботи Кам'янець-Подільського національного

університету імені Івана Огієнка / [уклад: В. М. Федорчук, А. С. Попович, Л. І. Тимофійшина]. – Кам'янець-Подільський : Аксіома,  $2010. - C. 54-66.$ 

## **ДОДАТКИ**

## *Додаток А*

# **ЗАЯВА НА ВИКОНАННЯ КВАЛІФІКАЦІЙНОЇ РОБОТИ (ПРОЕКТУ)**

Завідувачеві кафедри

назва кафедри

\_\_\_\_\_\_\_\_\_\_\_\_\_\_\_\_\_\_\_\_\_\_\_\_\_\_\_\_\_\_\_\_\_\_

\_\_\_\_\_\_\_\_\_\_\_\_\_\_\_\_\_\_\_\_\_\_\_\_\_\_\_\_\_\_\_\_\_\_ прізвище та ініціали студента(ки) \_\_\_\_\_\_\_\_\_\_\_\_ курсу денної (*заочної*) форми навчання групи галузі знань, спеціальності

\_\_\_\_\_\_\_\_\_\_\_\_\_\_\_\_\_\_\_\_\_\_\_\_\_\_\_\_\_\_\_\_\_\_ прізвище, ім'я, по батькові

\_\_\_\_\_\_\_\_\_\_\_\_\_\_\_\_\_\_\_\_\_\_\_\_\_\_\_\_\_\_\_\_\_\_

## **З А Я В А**

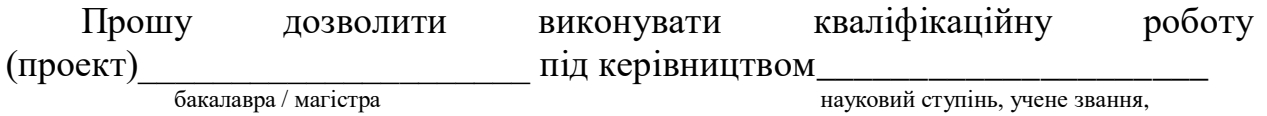

прізвище, ім'я, по батькові керівника

\_\_\_\_\_\_\_\_\_\_\_\_\_\_\_\_\_\_\_\_\_\_\_\_\_\_\_\_\_\_\_\_\_\_\_.

Дата Підпис

#### *Додаток Б*

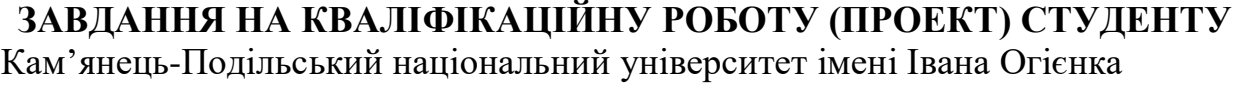

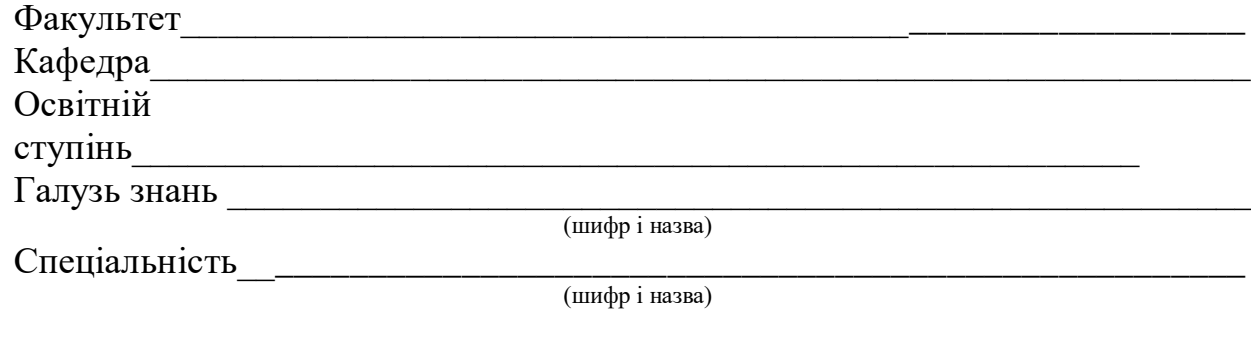

#### ЗАТВЕРДЖУЮ Завідувач кафедри

\_\_\_\_\_\_\_\_\_ \_\_\_\_\_\_\_\_\_\_\_\_\_\_\_\_\_\_ (підпис) (ініціали, прізвище)  $\begin{array}{ccc} \text{11} & & \text{12} \\ \text{13} & & \text{14} \\ \text{14} & & \text{15} \end{array}$  $20$  року

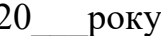

## **З А В Д А Н Н Я<sup>1</sup> НА КВАЛІФІКАЦІЙНУ РОБОТУ (ПРОЕКТ) СТУДЕНТУ** \_\_\_\_\_\_\_\_\_\_\_\_\_\_\_\_\_\_\_\_\_\_\_\_\_\_\_\_\_\_\_\_\_\_\_\_\_\_\_\_\_\_\_\_\_\_\_\_\_\_\_\_\_\_\_\_\_\_\_\_\_\_\_\_\_\_

(прізвище, ім'я, по батькові)

\_\_\_\_\_\_\_\_\_\_\_\_\_\_\_\_\_\_\_\_\_\_\_\_\_\_\_\_\_\_\_\_\_\_\_\_\_\_\_\_\_\_\_\_\_\_\_\_\_\_\_\_\_\_\_\_\_\_\_\_\_\_\_\_\_\_

1. Тема роботи (проекту)

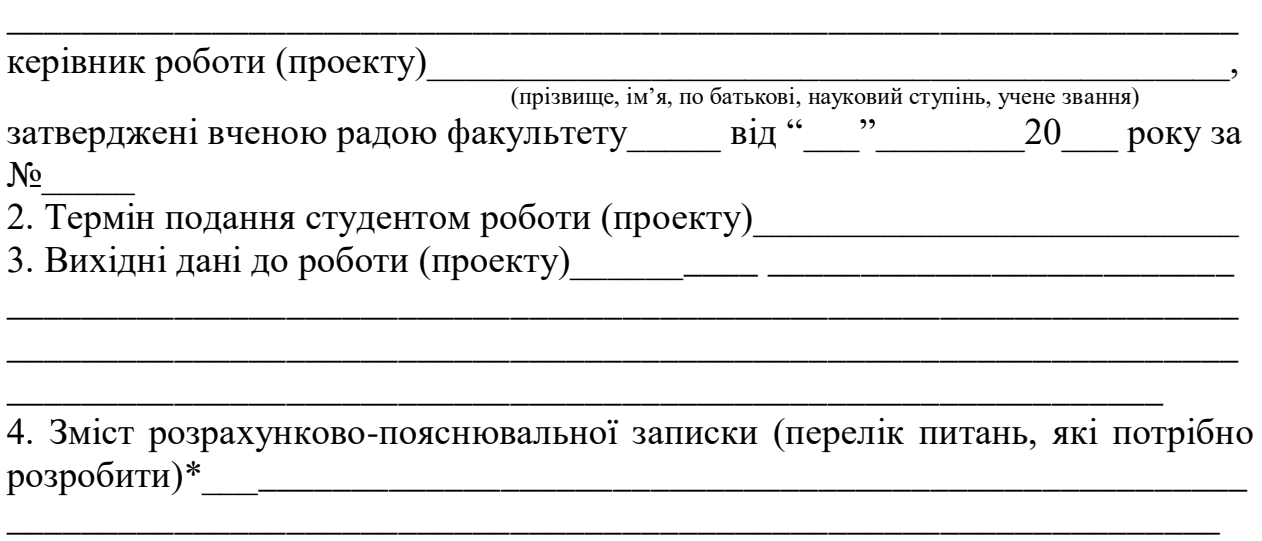

\_\_\_\_\_\_\_\_\_\_\_\_\_\_\_\_\_\_\_\_\_\_\_\_\_\_\_\_\_\_\_\_\_\_\_\_\_\_\_\_\_\_\_\_\_\_\_\_\_\_\_\_\_\_\_\_\_\_\_\_\_\_\_\_\_\_

\_\_\_\_\_\_\_\_\_\_\_\_\_\_\_\_\_\_\_\_\_\_\_\_\_\_\_\_\_\_\_\_\_\_\_\_\_\_\_\_\_\_\_\_\_\_\_\_\_\_\_\_\_\_\_\_\_\_

 $1$  Форму призначено для видачі завдання студенту на виконання кваліфікаційної роботи (проекту) і контролю за її виконанням з боку кафедри і декана факультету. Розробляється керівником дипломного проекту (роботи). Видається кафедрою. Формат бланка А4, 2 сторінки.

# 6. Консультанти розділів роботи (проекту)

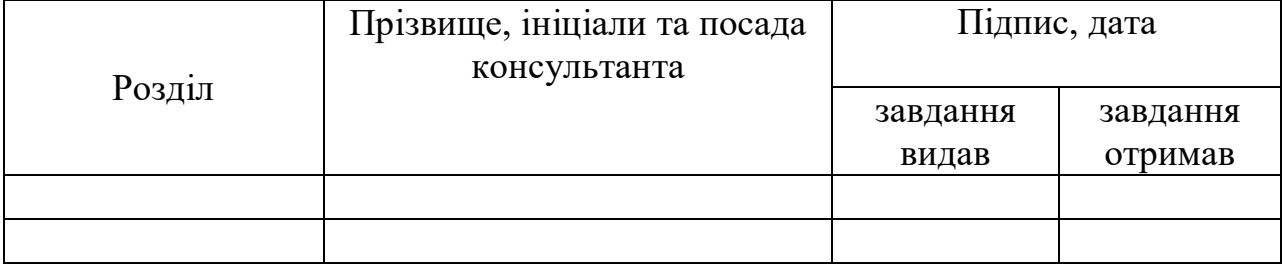

## 7. Дата видачі завдання

# **КАЛЕНДАРНИЙ ПЛАН**

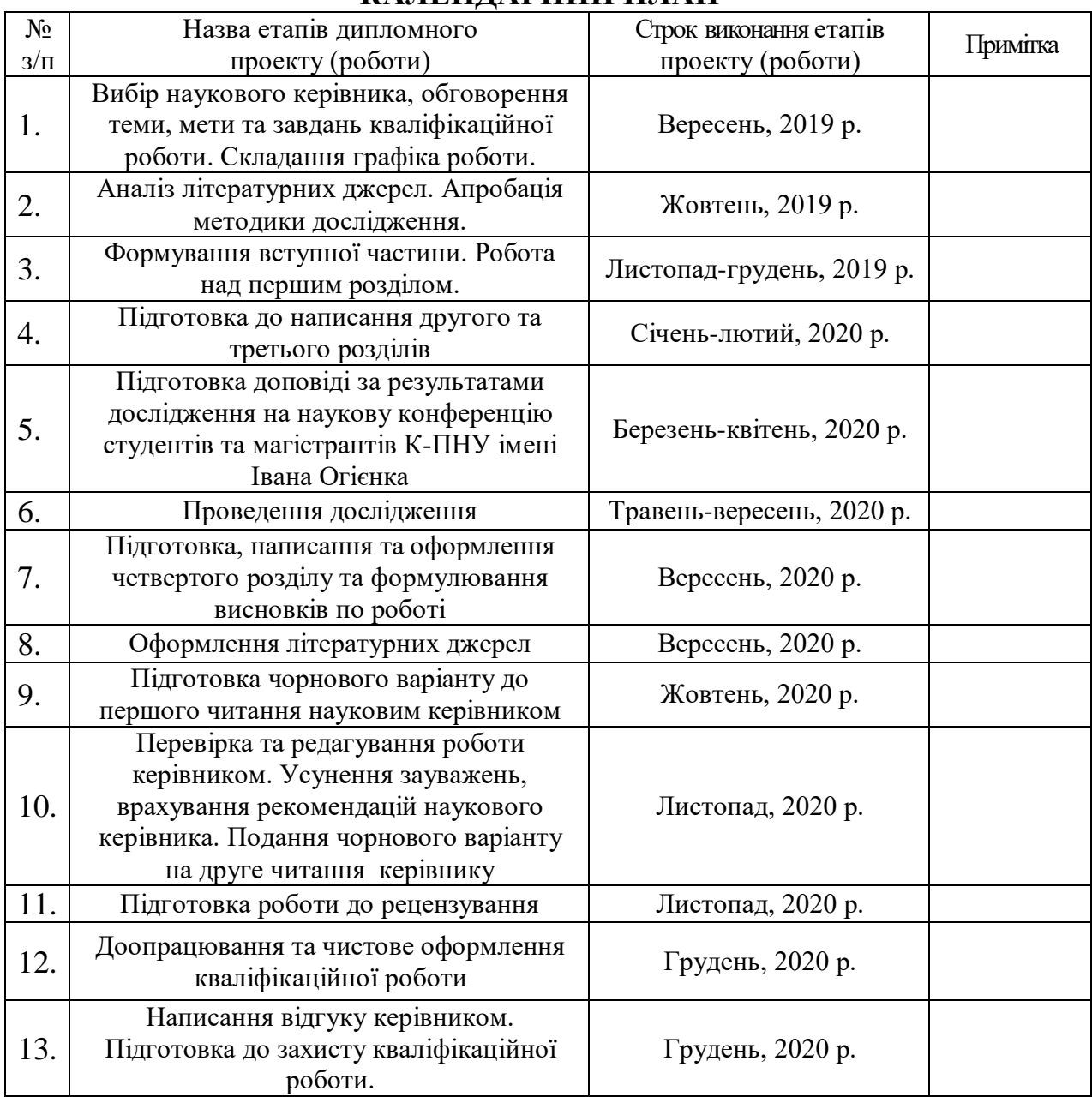

Студент \_\_\_\_\_\_\_\_\_ \_\_\_\_\_\_\_\_\_\_\_\_\_\_\_\_\_\_\_\_\_\_

(підпис) (ініціали та прізвище)

Керівник роботи (проекту) \_\_\_\_\_\_\_\_\_ \_\_\_\_\_\_\_\_\_\_\_\_\_\_\_\_\_\_\_\_\_\_

(підпис) (ініціали та прізвище)

#### *Додаток В*

## **ТИТУЛЬНИЙ АРКУШ КВАЛІФІКАЦІЙНОЇ РОБОТИ (ПРОЕКТУ)**

Міністерство освіти і науки України Кам'янець-Подільський національний університет імені Івана Огієнка Природничий факультет Кафедра біології та методики її викладання

# **КВАЛІФІКАЦІЙНА РОБОТА**

бакалавра

# **з теми: «АНАЛІЗ СУЧАСНОГО СТАНУ, ЕКОЛОГІЧНОЇ БЕЗПЕКИ ТА ПЕРСПЕКТИВ ВИКОРИСТАННЯ СИНТЕТИЧНИХ РЕГУЛЯТОРІВ РОСТУ РОСЛИН»**

Виконала: студентка Biol1 – M19 групи спеціальності 014 Середня освіта (Біологія та здоров'я людини) Ковальська Наталія Юріївна

Керівник: Григорчук І.Д., кандидат біологічних наук, доцент кафедри біології та методики її викладання

Рецензент: Рубановська Н.В., кандидат біологічних наук, старший викадач кафедри біології та методики її викладання

м. Кам'янець-Подільський – 2020 р.

Міністерство освіти і науки України Кам'янець-Подільський національний університет імені Івана Огієнка Природничий факультет Кафедра біології та методики її викладання

# **КВАЛІФІКАЦІЙНА РОБОТА**

магістра

## **з теми: «***LEPIDIUM SATIVUM* **L. ЯК ТЕСТ-ОБ'ЄКТ ОЦІНКИ СТАНУ НАВКОЛИШНЬОГО СЕРЕДОВИЩА (НА ПРИКЛАДІ М. КАМ'ЯНЦЯ-ПОДІЛЬСЬКОГО)»**

Виконав: студент B1–M19 групи спеціальності 091 Біологія за освітньою програмою «Біологія» Іванов Іван Іванович

Керівник: Григорчук І.Д., кандидат біологічних наук, доцент кафедри біології та методики її викладання

Рецензент: Рубановська Н.В., кандидат біологічних наук, старший викладач кафедри біології та методики її викладання

м. Кам'янець-Подільський – 2020 р.

## *Додаток Г* **ЗРАЗКИ ОФОРМЛЕННЯ ЗМІСТУ КВАЛІФІКАЦІЙНОЇ РОБОТИ**

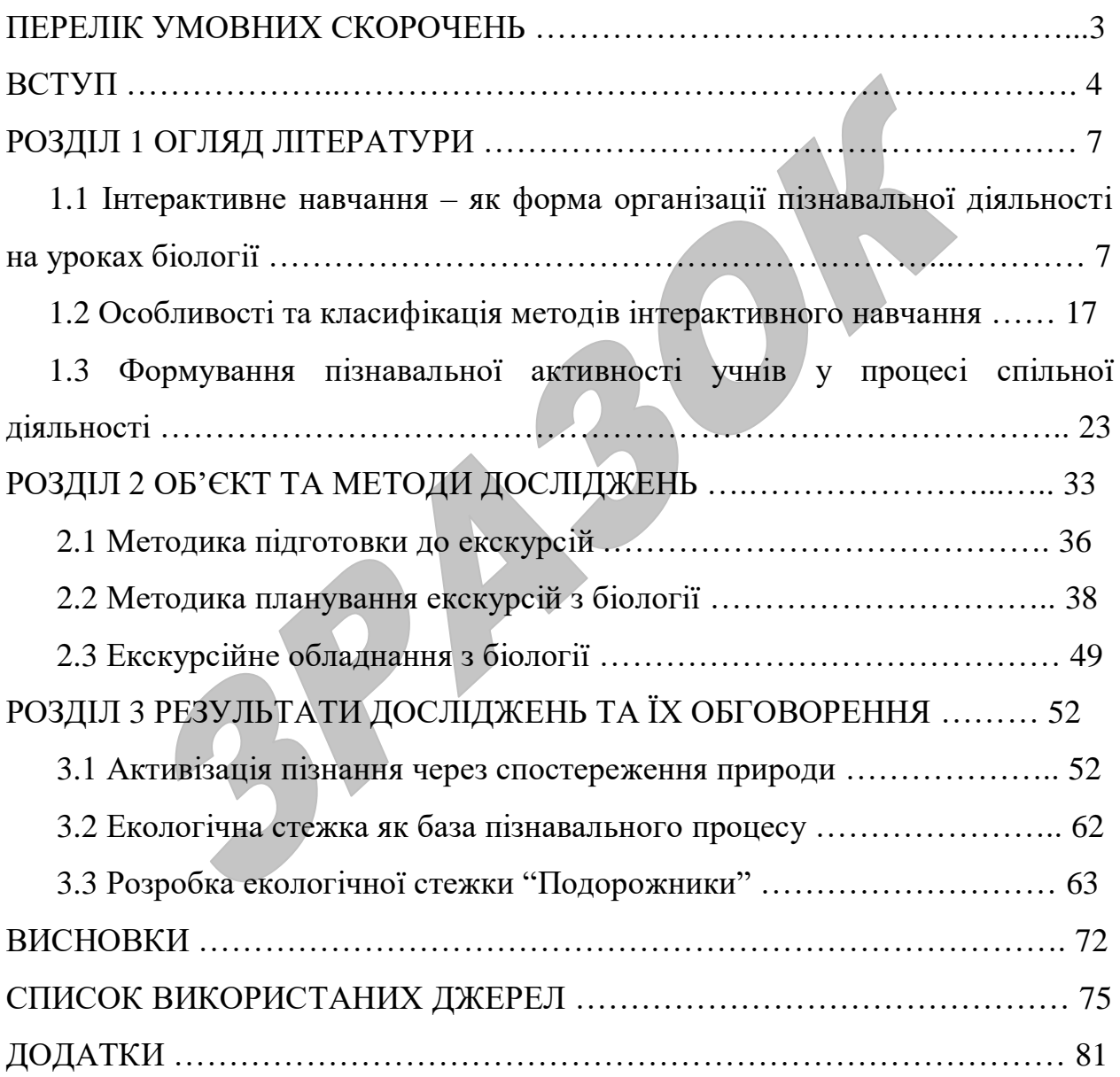

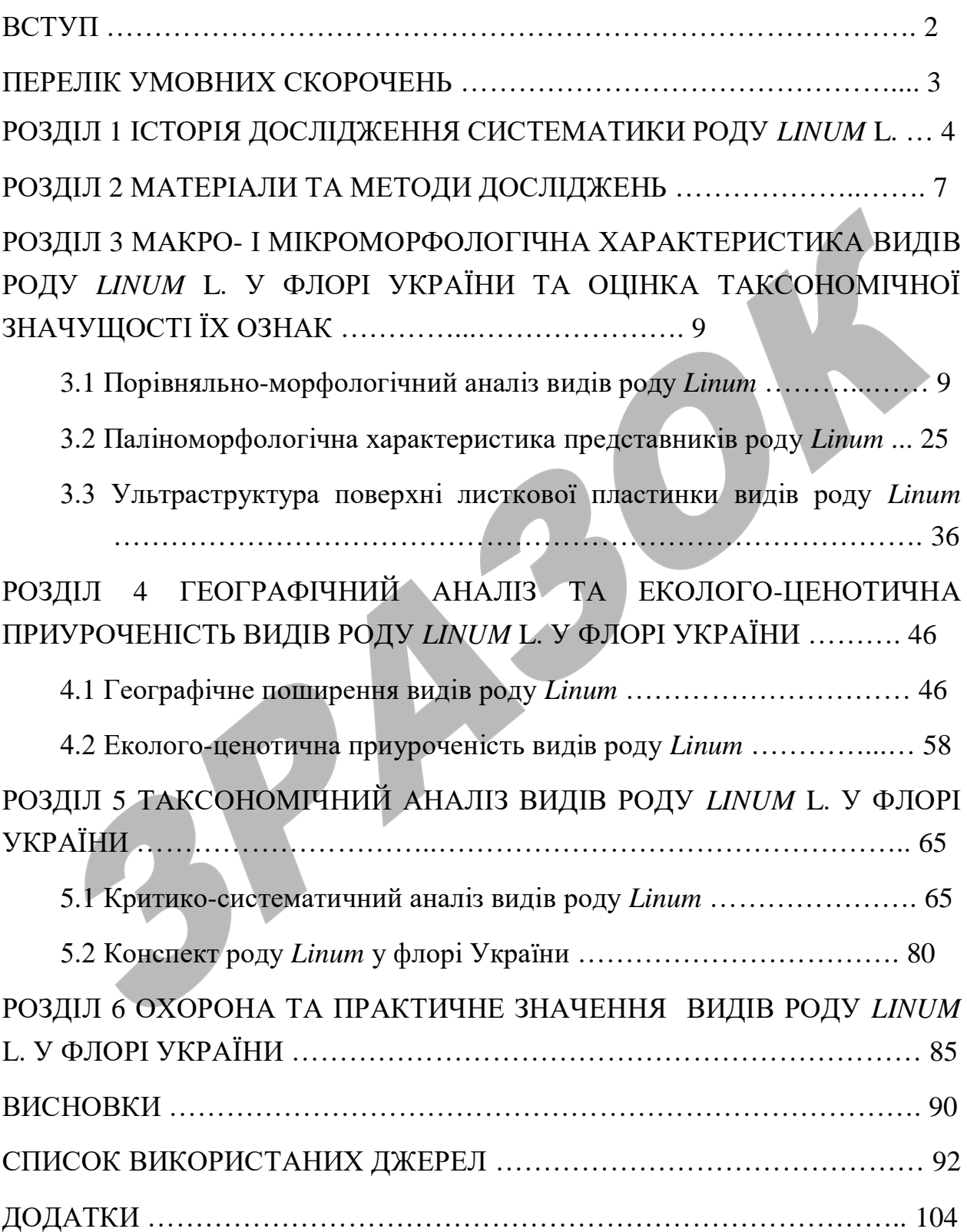

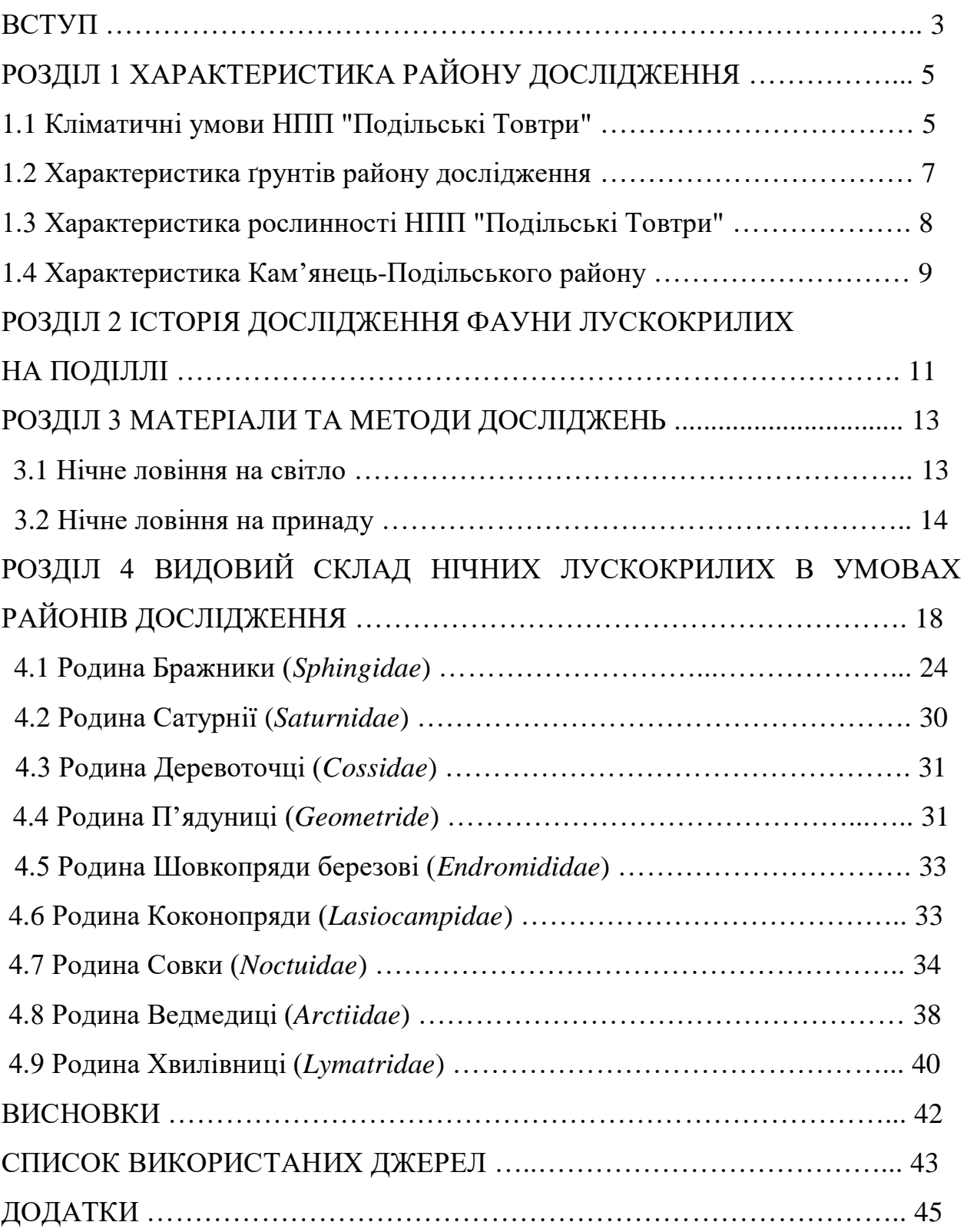

## *Додаток Д*

# **ЗРАЗОК ОФОРМЛЕННЯ ПЕРЕЛІКУ УМОВНИХ ПОЗНАЧЕНЬ, СКОРОЧЕНЬ, СИМВОЛІВ**

## **ПЕРЕЛІК УМОВНИХ СКОРОЧЕНЬ**

- ВВР вищі водні рослини
- ГДК гранично-допустима концентрація
- НПП національний природний парк
- $CL_{50}(CL_{100})$  концентрація, що викликає загибель 50% (100%)

піддослідних тварин